# Package 'anoint'

July 19, 2015

<span id="page-0-0"></span>Type Package

Title Analysis of Interactions

Version 1.4

Date 2015-07-10

Author Ravi Varadhan <rvaradhan@jhmi.edu> and Stephanie Kovalchik

Maintainer Stephanie Kovalchik <s.a.kovalchik@gmail.com>

Description The tools in this package are intended to help researchers assess multiple treatmentcovariate interactions with data from a parallel-group randomized controlled clinical trial.

License GPL  $(>= 2)$ 

LazyLoad yes

**Depends**  $R$  ( $>= 2.13.0$ ), stats, survival, MASS, graphics, grid

Imports methods, glmnet

NeedsCompilation no

Repository CRAN

Date/Publication 2015-07-19 19:44:25

# R topics documented:

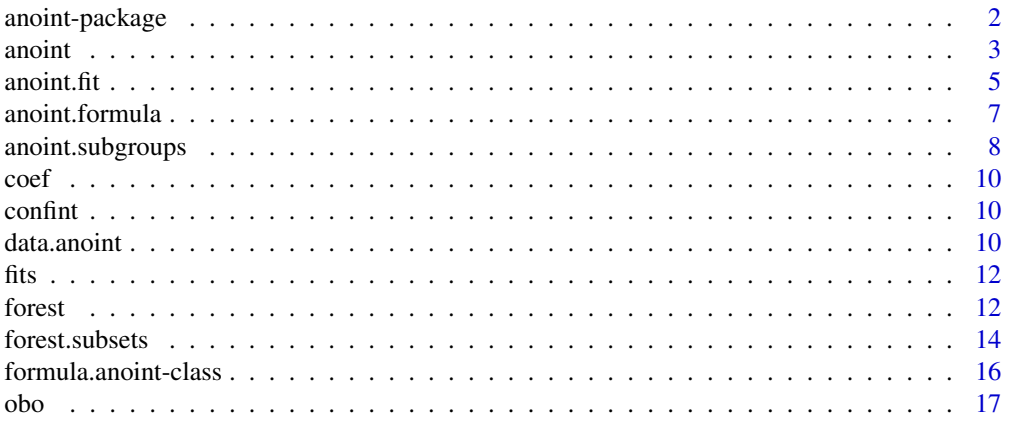

# <span id="page-1-0"></span>2 anoint-package

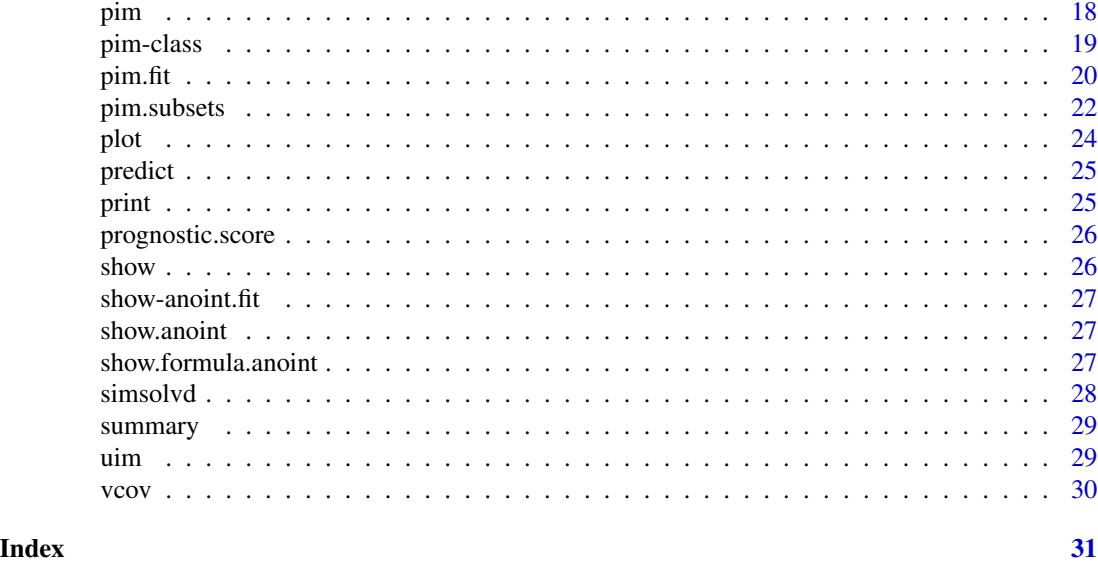

anoint-package *Analysis of interactions for generalized linear models (GLM) or Cox proportional hazards regression models.*

# Description

Testing procedures and models for investigating the heterogeneity of treatment effect in a clinical trial with multiple baseline covariates.

# Details

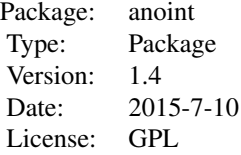

# Author(s)

Ravi Varadhan <rvaradhan@jhmi.edu> and Stephanie Kovalchik (maintainer) <s.a.kovalchik@gmail.com>

# References

Follmann DA, Proschan MA. A multivariate test of interaction for use in clinical trials. *Biometrics* 1999; 55(4):1151-1155

<span id="page-2-2"></span><span id="page-2-1"></span><span id="page-2-0"></span>Prepares formula and data to be used in methods with the analysis of interactions class.

# Usage

```
anoint(formula,data,family="binomial",select=NULL,nfolds=10,
  type.measure="deviance",keep.vars=NULL,na.action=na.omit,...)
```
# Arguments

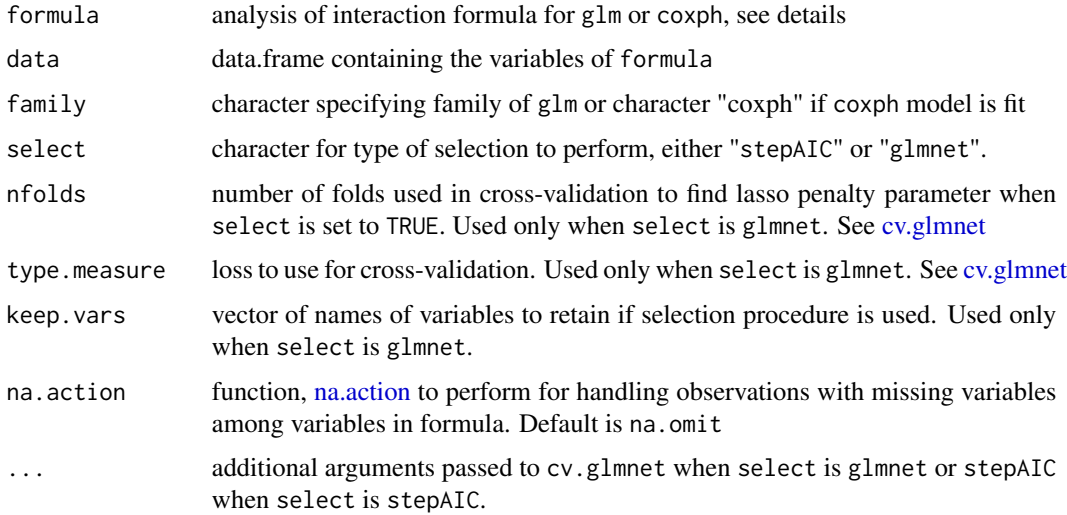

# Details

To test proportional multiple interactions between treatment variable indicator z (binary, 0 or 1) and variables a, b, with response y of a GLM model, formula must be  $y^2(a+b)*z$ . If a Cox model with event time time and event indicator event, formula is Surv(time, event)~(a+b)\*z.

Factors should not be included as a or b because this could change how the reference group is represented in the model. Separate 0/1 dummy variables must be supplied by the user.

When select is glmnet a Lasso method (cv.glmnet) is used to select prognostic factors using 10-fold cross-validation with the control data only. If select is set to [stepAIC](#page-0-0) a stepwise selection procedure is used with specifications based on arguments passed to ....

#### Value

Returns instance of anoint class.

#### <span id="page-3-0"></span>Author(s)

Stephanie Kovalchik <s.a.kovalchik@gmail.com>

#### References

Follmann DA, Proschan MA. A multivariate test of interaction for use in clinical trials. *Biometrics* 1999; 55(4):1151-1155

#### See Also

[data.anoint](#page-9-1)[,cv.glmnet](#page-0-0)

# Examples

# NO INTERACTION CONDITION, LOGISTIC MODEL

```
null.interaction <- data.anoint(
                             alpha = c(log(.5), log(.5*.75)),beta = log(c(1.5, 2)),
```

```
gamma = rep(1,2),
mean = c(\emptyset, \emptyset),
vcov = diag(2),
type="survival", n = 500
\mathcal{L}
```
head(null.interaction)

```
object <- anoint(Surv(y, event)~(V1+V2)*trt,data=null.interaction,family="coxph")
```
object

summary(object)

```
# NO INTERACTION CONDITION, WITH PROGNOSTIC SELECTION
```
null.interaction <- data.anoint(

```
alpha = c(log(.2/.8), log(.2*.75/(1-.2*.75))),beta = c(1.5, 2, 0, 0),
gamma = rep(1,4),
mean = rep(0, 4),vcov = diag(4),
type="binomial", n = 500
)
```
head(null.interaction)

```
object <- anoint(y~(V1+V2+V3+V4)*trt,data=null.interaction,select="glmnet")
summary(object)
```
# FORCE V1, V2 INTO THE MODEL; INTERCEPT IS ALWAYS THE FIRST TERM OF MODEL

#### <span id="page-4-0"></span>anoint.fit  $\frac{5}{5}$

```
object <- anoint(y~(V1+V2+V3+V4)*trt,data=null.interaction,
select="glmnet",keep.vars=c("V1","V2"))
summary(object)
# SELECTION WITH STEPWISE SELECTION AND AIC CRITERION
object <- anoint(y~(V1+V2+V3+V4)*trt,data=null.interaction,
select="stepAIC")
summary(object)
```
anoint.fit *Fits and global tests of analysis of interaction models*

#### Description

Fits one-by-one (OBO), unrestricted (UIM), and proportional interaction (PIM) regression models to investigate multiple treatment response factors in a parallel-group clinical trial.

#### Arguments

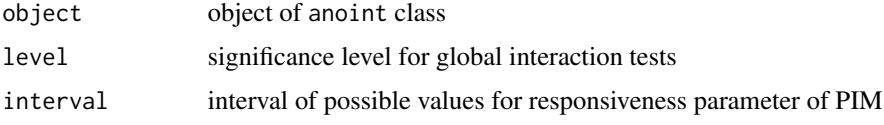

#### Details

The global tests for the presence of treatment response factors (treatment-covariate interaction) are one-stage or two-stage likelihood ratio tests.

The fitted multiple interaction models include: one-by-one univariate interaction models (OBO), a full unrestricted model with all pairwise treatment-covariate interactions (UIM), and a proportional interactions model (PIM) fit with an exact or asymptotic approximate estimate for the likelihood ratio test and responsiveness parameter, theta.

#### Objects from the Class

Objects can be created by calls of the form anoint.  $fit(object, level = .05, interval=c(.5,3))$ 

# Slots

K number of prognostic factors

responsiveness list with exact and approximate estimates of PIM responsiveness parameter

tests list of global interaction test results

pvalues list of pvalues on which test rejections are based

fits list of fitted models for each anoint method

Components of tests are the results of the global tests of interaction:

- obo.reject Result of unadjusted one-by-one global test of interaction. Null is no effect modification for K subgroups, the alternative is at least one K is an effect modifier.
- obo.adjust Same as obo.reject but with Bonferroni-correction for K comparisons
- uim.reject Result of UIM global test of interaction. Null is no effect modification for K subgroups, the alternative is at least one K is an effect modifier.
- pim.exact.reject Result of PIM exact global test of interaction. Null is no *proportional* effect modification (theta responsiveness parameter  $= 1$ ) against the alternative that the treatment responsiveness parameter theta is not equal to 1.
- pim.approx.reject Same as pim.exact.reject but using approximate method.
- pim.obo Two-stage global test. First stage tests PIM using an exact method at level/2 significance. If not rejected, the second stage is a test of adjusted OBO with a second-stage global level/2 significance.
- pim.uim Same as pim.obo but with UIM at the second stage.

Components of pvalues on which the global tests are based:

obo.p p-value for the maximum LRT of the one-by-one testing

uim.p p-value for the global LRT of any interaction base on UIM

pim.exact.p p-value for the test of proportional interaction using the PIM exact method

pim.approx.p p-value for the test of proportional interaction using the PIM approximate method

Components of fits are the models underlying the global interaction tests:

- obo Univariate interaction regression models of each subgroup.
- uim Full regression model with all pairwise treatment-covariate interactionns
- pim.exact Proportional interactions model with exact fit
- pim.approx Proportional interactions model with asymptotic approximate estimation

# Methods

- show signature(object = "anoint.fit"): Display table of results of global test of interaction.
- **print** signature( $x = "anoint.fit", \ldots$ ): Display table of results of global test of interaction.
- summary signature(object = "anoint.fit",...): Display results of global test of interaction and p-values. Returns list with tests and pvalues.
- fits signature(object = "anoint.fit",type=c("obo","uim","pim.exact","pim.approx"): Extracts the specified fitted object from a anoint.fit.

#### Author(s)

# <span id="page-6-0"></span>anoint.formula 7

# See Also

[anoint,](#page-2-1)[anoint-class](#page-2-2)[,obo](#page-16-1)[,uim](#page-28-1)[,pim](#page-17-1)

# Examples

# NO INTERACTION CONDITION, LOGISTIC MODEL

```
null.interaction <- data.anoint(
                             alpha = c(log(.5), log(.5*.75)),beta = log(c(1.5, 2)),gamma = rep(1,2),
                             mean = c(0,0),
                             vcov = diag(2),
                             type="survival", n = 500
                             )
object <- anoint(Surv(y, event)~(V1+V2)*trt,data=null.interaction,family="coxph")
fit <- anoint.fit(object)
```
summary(fit)

fits(fit,type="obo")

anoint.formula *Create a* formula.anoint *object*

# Description

Create formula for use with anoint.

# Usage

```
anoint.formula(formula=y~(a+b)*trt,family="binomial")
```
#### Arguments

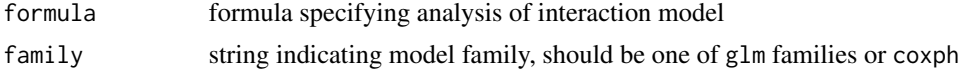

# Details

The formula should have all subgroups enclosed in parantheses and the treatment variable as an interaction, as shown in default.

# Value

Returns instance of formula.anoint class.

#### <span id="page-7-0"></span>Author(s)

Stephanie Kovalchik <s.a.kovalchik@gmail.com>

#### See Also

[formula.anoint-class](#page-15-1)[,anoint](#page-2-1)

# Examples

anoint.formula()

anoint.subgroups *Perform one-by-one subgroup analyses*

#### Description

Computes all interaction effects one variable at a time.

#### Usage

anoint.subgroups(formula,trt,data,family="binomial",na.action=na.omit,fwer=0.05,...)

# Arguments

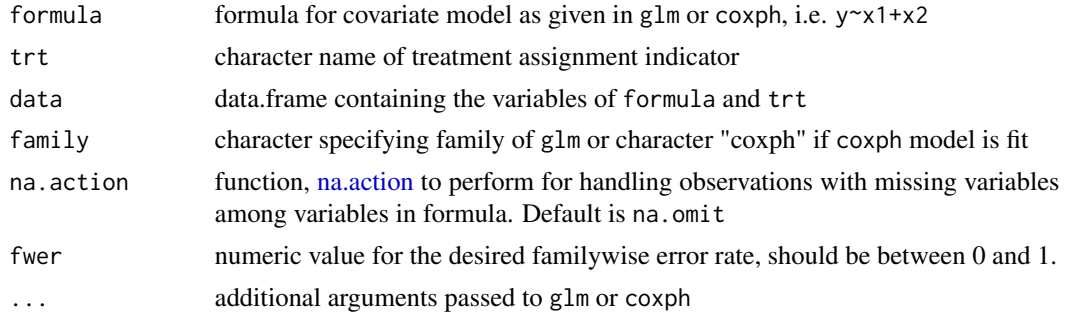

#### Value

Returns a list with

subset indicator of the covariates included in the fitted model

- interaction value of the of treatment-covariate interaction effect (using model with treatmentcovariate product term)
- LRT value of likelihood ratio test of treatment-covariate interaction

lower lower endpoints of 95 percent confidence interval for interaction parameter

upper upper endpoints of 95 percent confidence interval for interaction parameter

# anoint.subgroups 9

pvalue pvalue for 1-df chi-squared test

- include.exclude.matrix matrix of same rows as covariates and columns as covariates with logical entries indicating which covariates (columns) were include in the fitted model (row)
- covariates vector of covariate names as in formula
- reject indicator of rejected hypotheses using a Bonferroni multiple testing correction such that familywise error is controlled at level fwer.

#### Author(s)

Stephanie Kovalchik <s.a.kovalchik@gmail.com>

# Examples

```
set.seed(11903)
```

```
# NO INTERACTION CONDITION, LOGISTIC MODEL
```

```
null.interaction <- data.anoint(
                             alpha = c(log(.5), log(.5*.75)),beta = log(c(1.5, 2)),gamma = rep(1,2),
                             mean = c(0,0),
                             vcov = diag(2),
                             type="survival", n = 500
```
)

head(null.interaction)

```
anoint.subgroups(Surv(y, event)~V1+V2,trt="trt",data=null.interaction,family="coxph")
```
# PROPORTIONAL INTERACTION WITH THREE COVARIATES AND BINARY OUTCOME

```
pim.interaction <- data.anoint(
     n = 5000.
                                  alpha = c(log(.2/.8), log(.2*.75/(1-.2*.75))),beta = rep(log(.8),3),gamma = rep(1.5,3),
                                  mean = c(\emptyset, \emptyset, \emptyset),
                                  vcov = diag(3),
                                  type="binomial"
                                  \lambda
```
anoint.subgroups(y~V1+V2+V3,trt="trt",data=pim.interaction,family="binomial")

Extract vector of coefs of the fit of a pim model.

#### Methods

coef signature(object = "pim"): Extractor for MLEs returned as a matrix with one column.

# Author(s)

S. Kovalchik <s.a.kovalchik@gmail.com>

confint *Compute confindence intervals of* pim *model terms.*

# Description

Computes Wald-based confidence intervals for the terms of a PIM model.

#### Methods

confint signature(object = "pim", parm, level =0.95,...): Returns estimate and confidence intervals for specified parm. Default is to return all params of the model.

#### Author(s)

S. Kovalchik <s.a.kovalchik@gmail.com>

<span id="page-9-1"></span>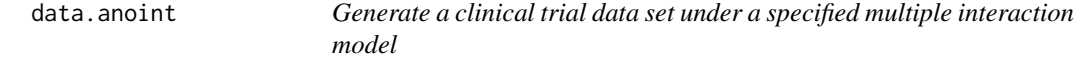

# Description

Returns a simulated equal-allocation, parallel-group clinical trial with possibly multiple interactions among prognostic factors.

#### Usage

```
data.anoint(alpha, beta, gamma, mean, vcov, n=100, event=.8,
type = c("binomial","survival"))
```
<span id="page-9-0"></span>

#### data.anoint 11

#### Arguments

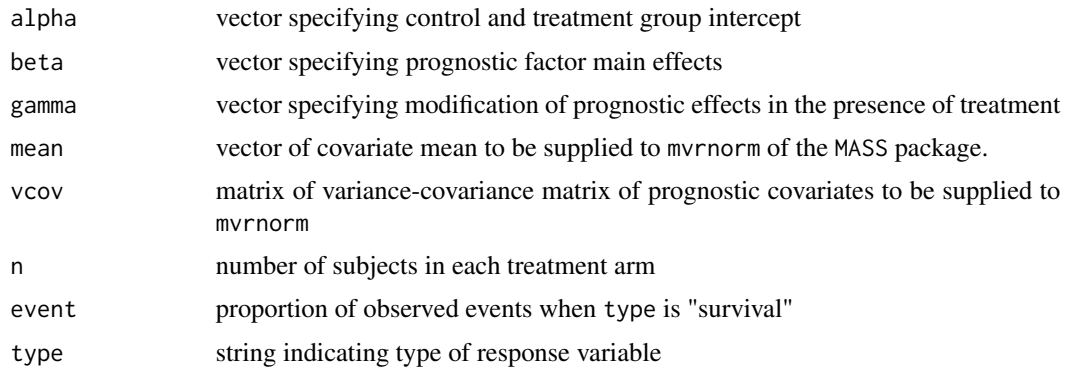

# Details

When type is "survival", the parameters specify the log-rate for an exponentially distributed random variable. Censored times are non-informatively right-censored. When type is "binomial", the parameters specify a log-odds model.

# Value

Data frame with y, trt, and V1,...,VK prognostic factors. The data frame also has event with a time-to-event reponse, which is an indicator for an observed event.

#### Author(s)

S. Kovalchik <s.a.kovalchik@gmail.com>

# Examples

```
null.interaction <- data.anoint(
                              alpha = c(log(.2/.8),log(.2*.75/(1-.2*.75))),
                              beta = c(1.5, 2),
                              gamma = rep(1,2),
                              mean = c(0,0),
                              vcov = diag(2),
                              type="binomial"
                              \mathcal{L}fit <- glm(y~(.)*trt,data=null.interaction,family="binomial")
summary(fit)
null.interaction <- data.anoint(
                              alpha = c(log(.5), log(.5*.75)),beta = c(1.5, 2),
                              gamma = rep(1,2),
                              mean = c(0,0),
```
<span id="page-11-0"></span>12 forest

```
vcov = diag(2),
type="survival",
event = .7\lambda
```
fit <- coxph(Surv(y, event)~(.)\*trt,data=null.interaction)

summary(fit)

fits *Extract fits from* anoint.fit *object*

# Description

Extract the specified anoint model from a anoint.fit object.

# Methods

fits signature(object = "anoint.fit",type=c("obo","uim","pim.exact","pim.approx"): Extracts the specified fitted object from a anoint.fit.

# Author(s)

S. Kovalchik <s.a.kovalchik@gmail.com>

forest *Construct a forestplot from a* anoint *object*

# Description

Constructs a forestplot displaying the treatment effect within subgroups for each set of specified categorical variables. Provides a visual comparison of subgroup treatment effect to overall treatment effect, without adjustment for confounding factors or multiplicity.

Includes unadjusted p-values for each subgroup's treatment-covariate interaction test for glm or Cox regression models.

#### Usage

forest(object,terms=NULL,x.axis=NULL,labels=NULL,fun=exp,...)

#### forest that the contract of the contract of the contract of the contract of the contract of the contract of the contract of the contract of the contract of the contract of the contract of the contract of the contract of th

#### Arguments

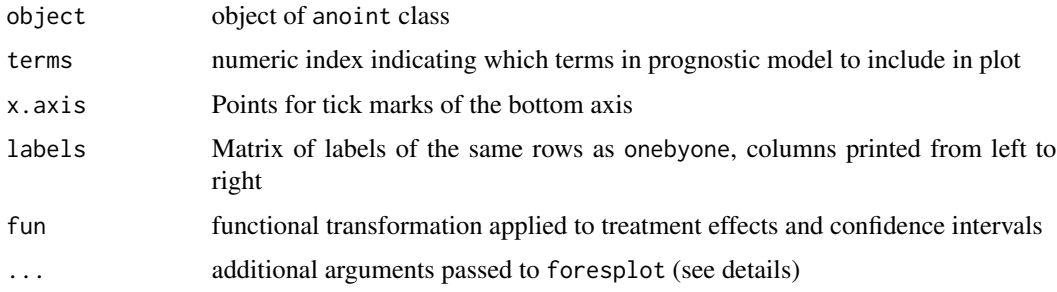

# Details

Additional arguments that can be specified include:

- pch.size one number of a vector of two elements indicating the (min, max) for the relative plotting symbols. These reflect the relative precision of the symbol estimates
- x.axis Points for tick marks of the bottom axis
- header Vector of names for the columns of labels

main String of the title of plot

If no values are specifed for the x.axis, eight values over the range of the CIs is used.

If no values are specified for labels, the row names are used.

# Value

A labeled forestplot of subgroup treatment effects.

# Author(s)

Stephanie Kovalchik <s.a.kovalchik@gmail.com>

#### Examples

```
data(simsolvd)
```
obj <- anoint(Surv(ttodthorchfhosp, censor==0)~(nyha+cardratio+current)\*trt,data=simsolvd, family="coxph")

forest(obj)

grid.newpage()

forest(obj,x.axis=seq(0.7,1.5,by=.2))

<span id="page-13-0"></span>

Plot of interaction effects for all possible proportional interactions models.

#### Usage

```
forest.subsets(object, index = 1:(min(length(object$interaction),
   30)), labels = NULL, exclude.fill = "white", include.fill = "grey30",
   signif.fill = "red", percent.inner = 0.9, xlimits = NULL,
   legend = TRUE, subgroup.text = NULL, subgroup.axis = NULL,
   subgroup.title = "Included Covariates",
   effects.text = NULL, effects.axis = NULL, confint = TRUE,
   segments.gpar = NULL, subgroup = FALSE)
```
# Arguments

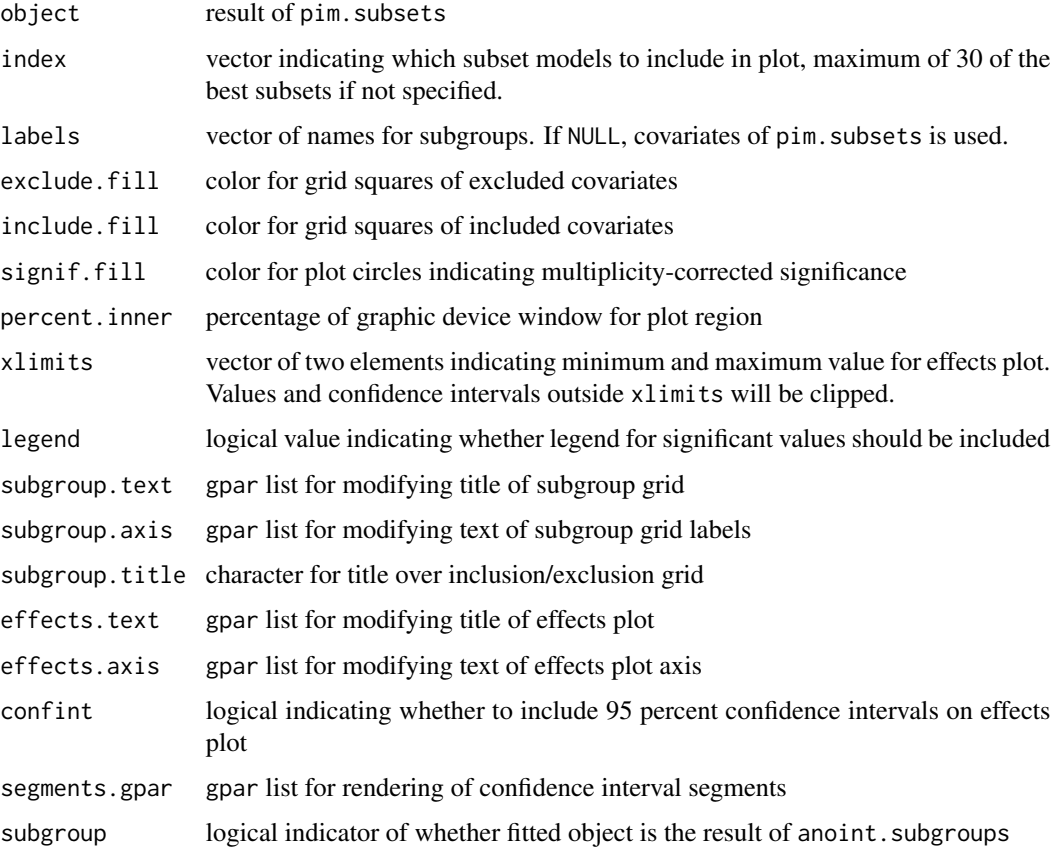

#### <span id="page-14-0"></span>forest.subsets 15

# Details

The significance level is the multiplicity corrected criterion with fwer control as specified by pim.subsets.

# Value

Returns a plot of the results of all subsets of proportional interactions models. On the lefthand side we plot a grid describing the subsets models. This is a grid showing the included and exclude covariates of each proportional interactions model. Each row corresponds to a particular model. Colored squares in each row indicate the covariates given a proportional interaction effect, while unfilled (exclude.fill) indicate covariates left out of the model. The righthand side shows the interaction effect estimates (effects) for the corresponding subset model.

#### Author(s)

Stephanie Kovalchik <s.a.kovalchik@gmail.com>

#### See Also

[pim.subsets](#page-21-1)

# Examples

set.seed(11903)

```
# NO INTERACTION CONDITION, LOGISTIC MODEL
# SUPPOSE 5 HYPOTHESIZED EFFECT MODIFIERS
```

```
null.interaction <- data.anoint(
```

```
alpha = c(log(.5), log(.5*.75)),beta = log(rep(1.5, 5)),gamma = rep(1,5),
mean = rep(0,5),
vcov = diag(5),
type="survival", n = 500
)
```
head(null.interaction)

fit <- pim.subsets(Surv(y, event)~V1+V2+V3+V4+V5,trt="trt", data=null.interaction,family="coxph")

forest.subsets(fit)

<span id="page-15-1"></span><span id="page-15-0"></span>formula.anoint-class *Class "formula.anoint"*

# Description

Formula class for anoint objects

# Objects from the Class

Objects can be created by calls of the form new("formula.anoint", ...).

# Slots

formula: formula supplied to anoint

uni: list of all univariate interaction model formulas

prognostic: formula of subgroup main effects

prognostic.trt: formula of subgroup and treatment main effects model (no interactions)

trt: character string of treatment variable

family: character string describing model family

# Methods

- show signature(object = "formula.anoint"): Display main formula of formula.anoint object.
- print signature( $x = "formula.annotation...):$  Display main formula of formula.anoint object.
- **update** signature(object = "formula.anoint",...): Updates formula with same syntax as supplied to anoint function.

#### Author(s)

Stephanie Kovalchik <s.a.kovalchik@gmail.com>

# See Also

[anoint](#page-2-1)

<span id="page-16-1"></span><span id="page-16-0"></span>

Fits GLM of Cox regression models with a treatment-covariate interaction separately for each covariate specified in anoint object.

# Usage

obo(anoint,...)

# Arguments

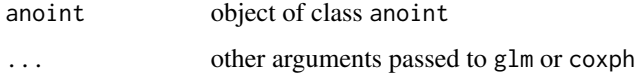

# Value

A list of model fits (fit), interaction likelihood-ratio statistics (LRT), and pvalues per interaction test (pvalue).

# Author(s)

Stephanie Kovalchik <s.a.kovalchik@gmail.com>

# See Also

[anoint](#page-2-1)

# Examples

data(simsolvd)

```
obj <- anoint(Surv(ttodthorchfhosp,censor==0)~(age+beat+lvef)*trt,
data = simsolvd, family = "coxph")
fits <- obo(obj)
fits
```
lapply(fits\$fit, summary)

<span id="page-17-1"></span><span id="page-17-0"></span>Fits a proportional interactions model from parallel-group clinical trial.

# Usage

pim(object,exact=TRUE,interval=c(-3,3),n.boot=NULL,...)

#### Arguments

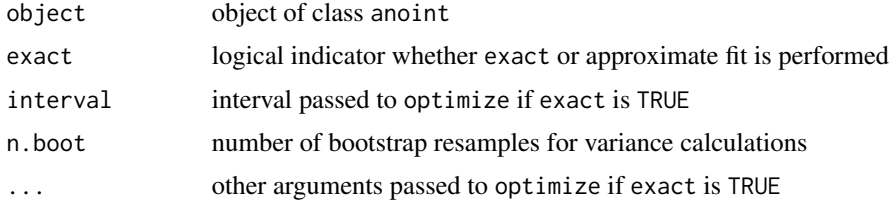

#### Details

When exact is FALSE the method of Follmann and Proschan (1999) is used to estimate the PIM coefficients and perform a likelihood-ratio test on the responsiveness parameter theta.

If exact method is specified, then optimize is used to maximize the profile-likelihood alternating between fixing theta and fixing all other PIM parameters. The arguments interval and additional arguments to ... control the optimization with respect to theta.

When n.boot is NULL no bootstrap resamples are taken. In this case, when using the exact method the variance-covariance for the main effects is based on the model likelihood treating the responsiveness parameter as fixed. To include uncertainty measures for the responsiveness parameter, bootstrap resampling can be used. For the approximate method, only the bootstrap resampling variance is provided for the vcov and confint methods, which is invoked by specifying a positive integer number of samples or n.boot.

#### Value

Returns instance of pim class.

# Author(s)

Stephanie Kovalchik <s.a.kovalchik@gmail.com>

# References

Follmann DA, Proschan MA. A multivariate test of interaction for use in clinical trials. *Biometrics* 1999; 55(4):1151-1155

#### <span id="page-18-0"></span>pim-class 2008 and 2008 and 2008 and 2008 and 2008 and 2008 and 2008 and 2008 and 2008 and 2008 and 2008 and 20

# See Also

[pim-class](#page-18-1)

# Examples

set.seed(1115)

```
pim.interaction <- data.anoint(
                             alpha = c(log(.2/.8), log(.2*.75/(1-.2*.75))),beta = log(c(1.25, 1.5)),gamma = rep(1.2, 2),mean = c(0,0),
                             vcov = diag(2),
                             type="binomial", n = 500
                             )
object <- anoint(y~(V1+V2)*trt,data=pim.interaction,family="binomial")
object
fit <- pim(object)
fit
summary(fit)
```

```
# EXAMPLE WITH BOOTSTRAP
fit <- pim(object, n=50)
summary(fit)
confint(fit)
```
<span id="page-18-1"></span>pim-class *Class "pim"*

#### Description

Class for proportional interactions model (PIM).

# Objects from the Class

Objects can be created by calls of the form new("pim", ...).

# Slots

formula: object of codeanoint class

coef: list of baseline (alpha), control prognostic effects (beta), and responsiveness parameter (theta) exact: logical indicator whether exact fit used

<span id="page-19-0"></span>LRT: likelihood ratio test statistic of responsiveness parameter interval: numeric vector supplied to optimize if exact fit is used boot.pim: matrix of bootstrap estimates of PIM coefficients vcov: matrix of bootstrap variance-covariance

# Methods

show signature(object = "pim"): Display point estimates of pim object. **print** signature( $x = "pim", \ldots$ ): Display point estimates of pim object. summary signature(object = "pim", ...): List of estimates and convergence information. coef signature(object = "pim"): Extractor for MLEs. confint signature(object = "pim", parm, level=0.95, ...): Computes confidence interval for specified parameters and level. Intervals are based on bootstrap resamples of PIM model. predict signature(object = "pim"): Returns linear predictor for each subject. vcov signature(object = "pim"): Extractor for variance-covariance matrix which is estimated with bootstrap resampling.

# Author(s)

Stephanie Kovalchik <s.a.kovalchik@gmail.com>

#### See Also

[pim](#page-17-1)

pim.fit *Fit proportional interactions model*

#### Description

Fits a single proportional interactions model for generalized linear or Cox regression model.

#### Usage

```
pim.fit(formula, trt, data, family="binomial", na.action=na.omit, ...)
```
#### Arguments

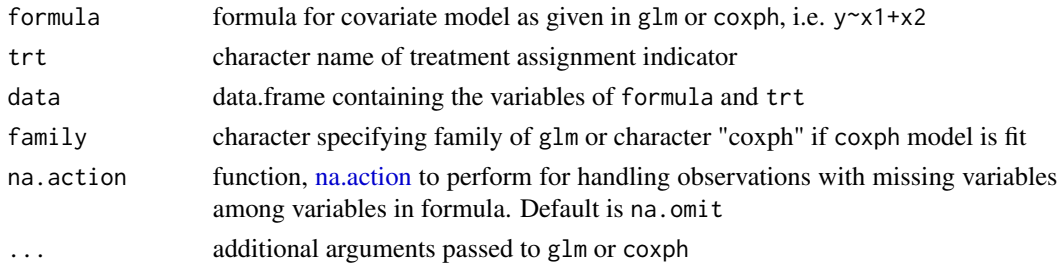

#### <span id="page-20-0"></span>pim.fit 21

# Details

Under the proportional interaction model the coef of the main covariate effects in the control arm are multiplied by the interaction effect to get the covariate effects for the treatment group.

# Value

Returns a list with

interaction value of the interaction effect of the proportional interaction model, see details

LRT value of likelihood ratio test of proportional interaction

lower lower endpoint of 95 percent confidence interval for interaction parameter

upper upper endpoint of 95 percent confidence interval for interaction parameter

pvalue pvalue for 1-df chi-squared test

model0 model object for control group

model1 model object for treatment group

# Author(s)

Stephanie Kovalchik <s.a.kovalchik@gmail.com>

# References

Follmann DA, Proschan MA. A multivariate test of interaction for use in clinical trials. *Biometrics* 1999; 55(4):1151-1155

# See Also

#### [pim.subsets](#page-21-1)

# Examples

```
set.seed(11903)
```
# NO INTERACTION CONDITION, LOGISTIC MODEL

```
null.interaction <- data.anoint(
                             alpha = c(log(.5), log(.5*.75)),beta = log(c(1.5, 2)),gamma = rep(1,2),
                             mean = c(0,0),
                             vcov = diag(2),
                             type="survival", n = 500
                             )
```
head(null.interaction)

pim.fit(Surv(y, event)~V1+V2,trt="trt",data=null.interaction,family="coxph")

```
# PROPORTIONAL INTERACTION WITH THREE COVARIATES AND BINARY OUTCOME
pim.interaction <- data.anoint(
    n = 5000,alpha = c(log(.2/.8), log(.2*.75/(1-.2*.75))),beta = rep(log(.8),3),
                             gamma = rep(1.5,3),mean = c(0, 0, 0),
                             vcov = diag(3),
                             type="binomial"
                             )
```
pim.fit(y~V1+V2+V3,trt="trt",data=pim.interaction,family="binomial")

<span id="page-21-1"></span>pim.subsets *Perform all subsets proportional interactions modeling*

# Description

Computes all possible proportional interactions model among p covariates.

#### Usage

pim.subsets(formula,trt,data,family="binomial",na.action=na.omit,fwer=0.05,...)

#### Arguments

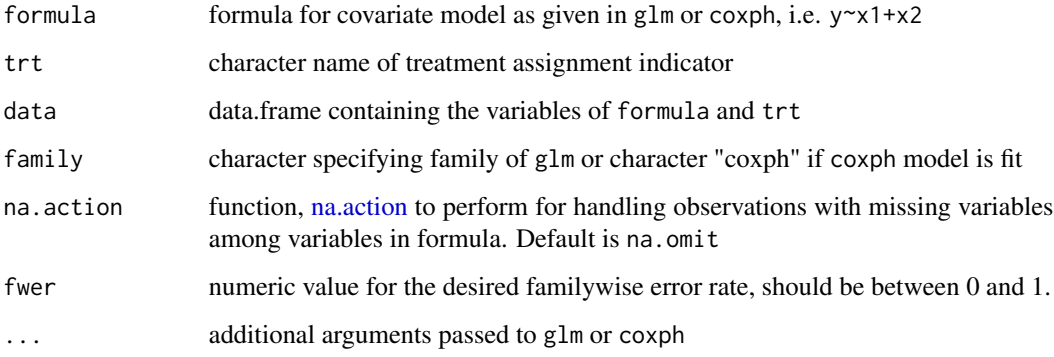

# Details

Under the proportional interaction model the coef of the main covariate effects in the control arm are multiplied by the interaction effect to get the covariate effects for the treatment group.

pim.subsets 23

#### Value

Returns a list with

subset indicator of the covariates included in the fitted model

interaction value of the interaction effect of the proportional interaction model, see details

LRT value of likelihood ratio test of proportional interaction

lower lower endpoints of 95 percent confidence interval for interaction parameter

upper upper endpoints of 95 percent confidence interval for interaction parameter

pvalue pvalue for 1-df chi-squared test

- include.exclude.matrix matrix of same rows as subsets and columns as covariates with logical entries indicating which covariates (columns) were include in which subset model (row)
- covariates vector of covariate names as in formula
- reject indicator of rejected hypotheses using a multiple testing correction such that familywise error is controlled at level fwer.

# Author(s)

Stephanie Kovalchik <s.a.kovalchik@gmail.com>

#### References

Follmann DA, Proschan MA. A multivariate test of interaction for use in clinical trials. *Biometrics* 1999; 55(4):1151-1155

### Examples

set.seed(11903) # NO INTERACTION CONDITION, LOGISTIC MODEL null.interaction <- data.anoint(  $alpha = c(log(.5), log(.5*.75)),$  $beta = log(c(1.5, 2)),$ gamma =  $rep(1,2)$ , mean =  $c(\theta, \theta)$ ,  $vcov = diag(2)$ , type="survival", n = 500 ) head(null.interaction)

```
pim.subsets(Surv(y, event)~V1+V2,trt="trt",data=null.interaction,family="coxph")
```
# PROPORTIONAL INTERACTION WITH THREE COVARIATES AND BINARY OUTCOME

pim.interaction <- data.anoint(

```
n = 5000,alpha = c(log(.2/.8), log(.2*.75/(1-.2*.75))),beta = rep(log(.8),3),
                        gamma = rep(1.5,3),mean = c(0, 0, 0),
                        vcov = diag(3),
                        type="binomial"
                        )
```
pim.subsets(y~V1+V2+V3,trt="trt",data=pim.interaction,family="binomial")

plot *Prognostic response plot (PR-plot) for* anoint *class.*

# Description

Computes the prognostic score (baseline risk) based on the covariates of anoint or a supplied set of predictions. Risk scores are binned into ten groups based on risk deciles and a treatment effect (and confidence interval) is estimated in each group. This is compared to the overall treatment effect which is indicated by the shaded region.

# Details

Additional arguments are passed to glm or coxph.

#### Methods

plot signature(object = "anoint",predict=NULL,fun=exp,...): Prognostic response plot.

#### Author(s)

S. Kovalchik <s.a.kovalchik@gmail.com>

#### Examples

set.seed(11903)

```
# BINOMIAL EVENT DATA WITH 4 NORMAL PROGNOSTIC FACTORS
pim.interaction <- data.anoint(
                             alpha = c(log(.2/.8), log(.2*.75/(1-.2*.75))),beta = log(c(1.5, 1.1, 2, 1.3)),
                             gamma = rep(1.5, 4),mean = rep(0, 4),vcov = diag(4),
                             type="binomial", n = 500
                             )
object <- anoint(y~(V1+V2+V3+V4)*trt,data=pim.interaction)
```
plot(object,bty="n",las=1)

#### <span id="page-24-0"></span>predict 25

```
# PLOT TREATMENT EFFECT ON LINEAR PREDICTOR SCALE
plot(object,fun=function(x)x,bty="n",las=1,ylab="treatment effect (linear predictor)")
```
predict *Get risk predictions for* pim *object.*

# Description

Computes linear predictors for the dataset used to fit the model.

# Methods

predict signature(object = "pim"): Linear predictors for dataset used to fit pim model.

# Author(s)

S. Kovalchik <s.a.kovalchik@gmail.com>

print *Print coefficients of* pim

#### Description

Prints the regression coefficients of the fit of a pim.

# Methods

```
print signature(x = "pim", digits=4,...): Prints call, coefficients, and responsiveness pa-
    rameter for pim object.
```
# Author(s)

<span id="page-25-0"></span>prognostic.score *Prognostic scores for* pim *object.*

# Description

Computes prognostic score from pim model, which is the linear predictor for the main effects of the prognostic factors for untreated subjects.

# Methods

```
prognostic.score signature(object = "pim"): Prognostic score at baseline.
```
# Author(s)

S. Kovalchik <s.a.kovalchik@gmail.com>

show *Show coefficients of* pim

# Description

Shows the regression coefficients of the fit of a pim.

# Methods

show signature(object = "pim"): Shows call, coefficients, and multiple interaction parameter for pim object.

# Author(s)

<span id="page-26-0"></span>show-anoint.fit *Show table of LRT global test results for* anoint.fit *object*

#### Description

Prints a matrix with logical indicators of whether the given anoint test rejected the null hypothesis for the global test of interaction.

# Methods

show signature(object = "anoint.fit"): Matrix of logical indicators for global LRT test rejection.

#### Author(s)

S. Kovalchik <s.a.kovalchik@gmail.com>

show.anoint *Show* anoint *object*

# Description

Shows the formula specification of the anoint object.

# **Methods**

show signature(object = "anoint"): Shows formula call for anoint object.

#### Author(s)

S. Kovalchik <s.a.kovalchik@gmail.com>

show.formula.anoint *Show* formula.anoint *object*

# Description

Returns the formula of the formula.anoint object.

# Methods

show signature(object = "formula.anoint"): Shows formula of the formula.anoint object.

# Author(s)

<span id="page-27-0"></span>

A simulated clinical trial based on the design of the Studies of Left Ventricular Dysfunction Trial (SOLVD-T), a placebo-controlled trial of the angiotensin-converting-enzyme inhibitor enalapril for patients with congestive heart failure.

# Usage

data(simsolvd)

# Format

A data frame with 2569 observations on the following 12 variables.

trt indicator for enalapril group age age at baseline (centered and scaled) beat pulse at baseline (centered and scaled) lymphocyte lymphocyte count at baseline (centered and scaled) lvef left ventricular ejection fraction at baseline (centered and scaled) noise simulated vector of random uniform variables nyha indicator whether New York Heart Association score greater than 2 cardratio indicator whether cardiothoracic ratio is greater than 0.5 creatinine creatinine at baseline (centered and scaled) sodium sodium at baseline (centered and scaled) ttodthorchfhosp time to death or hospitalization in days censor indicator whether censored (1) or an event (0) current indicator whether current smoker

#### Source

Simulated data set based on the clinical study reported by: Yusuf, S. et al. (1991). Effect of Enalapril on Survival in Patients with Reduced Left-Ventricular Ejection Fractions and Congestive-Heart-Failure. *NEJM* 325:293-302.

# Examples

```
data(simsolvd)
```

```
obj <- anoint(Surv(ttodthorchfhosp,censor==0)~(age+beat+lvef)*trt,
data = simsolvd, family = "coxph")
```
uim(obj)\$fit

<span id="page-28-0"></span>

A list of estimates and convergence status of a anoint model fit. When exact is TRUE the test statistic is the likelihood ratio test, otherwise the Follmann approximate likelihood ratio test statistic is used.

# Methods

summary signature( $x = "anoint", \ldots$ ): Calls summary method of underlying model fit.

#### Author(s)

S. Kovalchik <s.a.kovalchik@gmail.com>

<span id="page-28-1"></span>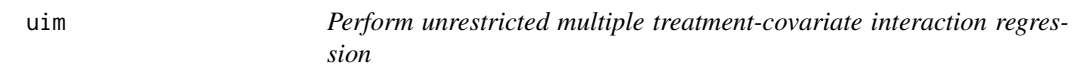

#### Description

Fits GLM of Cox regression analysis for model with all pairwise interactions between treatment and covariates specified in anoint object.

#### Usage

uim(object,...)

# Arguments

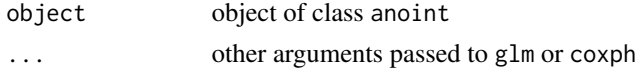

# Value

List of model fit of glm or coxph class (fit), likelihood-ratio test of global test of treatmentcovariate interaction (LRT), and LRT p-value for global test of interaction (pvalue).

# Author(s)

Stephanie Kovalchik <s.a.kovalchik@gmail.com>

# See Also

[glm,coxph,](#page-0-0)[anoint](#page-2-1)

# Examples

```
data(simsolvd)
```

```
obj <- anoint(Surv(ttodthorchfhosp,censor==0)~(age+beat+lvef)*trt,
data = simsolvd, family = "coxph")
fit <- uim(obj)
fit
summary(fit$fit)
```
vcov *Get variance-covariance from* pim *object.*

# Description

Returns Hessian-based variance-covariance matrix of the fit of a pim model.

# Methods

vcov signature(object = "pim"): Extractor for variance-covariance of MLEs.

# Author(s)

<span id="page-29-0"></span>

# <span id="page-30-0"></span>Index

∗Topic classes formula.anoint-class, [16](#page-15-0) pim-class, [19](#page-18-0) ∗Topic datasets simsolvd, [28](#page-27-0) ∗Topic methods coef, [10](#page-9-0) confint, [10](#page-9-0) fits, [12](#page-11-0) plot, [24](#page-23-0) predict, [25](#page-24-0) print, [25](#page-24-0) prognostic.score, [26](#page-25-0) show, [26](#page-25-0) show-anoint.fit, [27](#page-26-0) show.anoint, [27](#page-26-0) show.formula.anoint, [27](#page-26-0) summary, [29](#page-28-0) vcov, [30](#page-29-0) ∗Topic package anoint-package, [2](#page-1-0) anoint, [3,](#page-2-0) *[7,](#page-6-0) [8](#page-7-0)*, *[16,](#page-15-0) [17](#page-16-0)*, *[29](#page-28-0)* anoint-class, *[7](#page-6-0)* anoint-class *(*anoint*)*, [3](#page-2-0) anoint-package, [2](#page-1-0) anoint.fit, [5](#page-4-0) anoint.fit-class *(*anoint.fit*)*, [5](#page-4-0) anoint.formula, [7](#page-6-0) anoint.subgroups, [8](#page-7-0) coef, [10](#page-9-0) coef,pim-method *(*coef*)*, [10](#page-9-0) confint, [10](#page-9-0) confint,pim-method *(*confint*)*, [10](#page-9-0) coxph, *[29](#page-28-0)* cv.glmnet, *[3,](#page-2-0) [4](#page-3-0)* data.anoint, *[4](#page-3-0)*, [10](#page-9-0) fits, [12](#page-11-0)

fits,anoint.fit-method *(*fits*)*, [12](#page-11-0) forest, [12](#page-11-0) forest.subsets, [14](#page-13-0) formula.anoint-class, *[8](#page-7-0)*, [16](#page-15-0) glm, *[29](#page-28-0)* na.action, *[3](#page-2-0)*, *[8](#page-7-0)*, *[20](#page-19-0)*, *[22](#page-21-0)* obo, *[7](#page-6-0)*, [17](#page-16-0) pim, *[7](#page-6-0)*, [18,](#page-17-0) *[20](#page-19-0)* pim-class, *[19](#page-18-0)*, [19](#page-18-0) pim.fit, [20](#page-19-0) pim.subsets, *[15](#page-14-0)*, *[21](#page-20-0)*, [22](#page-21-0) plot, [24](#page-23-0) plot,anoint-method *(*plot*)*, [24](#page-23-0) predict, [25](#page-24-0) predict,pim-method *(*predict*)*, [25](#page-24-0) print, [25](#page-24-0) print,pim-method *(*print*)*, [25](#page-24-0) prognostic.score, [26](#page-25-0) prognostic.score,pim-method *(*prognostic.score*)*, [26](#page-25-0) show, [26](#page-25-0) show,anoint-method *(*show.anoint*)*, [27](#page-26-0) show,anoint.fit-method *(*show-anoint.fit*)*, [27](#page-26-0) show,formula.anoint-method *(*show.formula.anoint*)*, [27](#page-26-0) show,pim-method *(*show*)*, [26](#page-25-0) show-anoint.fit, [27](#page-26-0) show.anoint, [27](#page-26-0) show.formula.anoint, [27](#page-26-0) simsolvd, [28](#page-27-0) stepAIC, *[3](#page-2-0)* summary, [29](#page-28-0) summary,anoint-method *(*summary*)*, [29](#page-28-0)

uim, *[7](#page-6-0)*, [29](#page-28-0)

32 INDEX

vcov , [30](#page-29-0) vcov,pim-method *(*vcov *)* , [30](#page-29-0)